*Quick Reference Card - Basic* **PP01 Copy A Position**

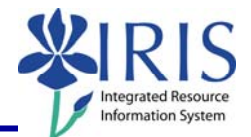

**Process:** Use transaction code **PP01** to copy one position and its attributes and create a new position with the same attributes. The new position will have a different position ID to distinguish it from the copied position. Most of the time, ZPOS will be used to create a new position, and this transaction rarely will be used.

**Role:** Authorized Personnel **Frequency:** When Needed

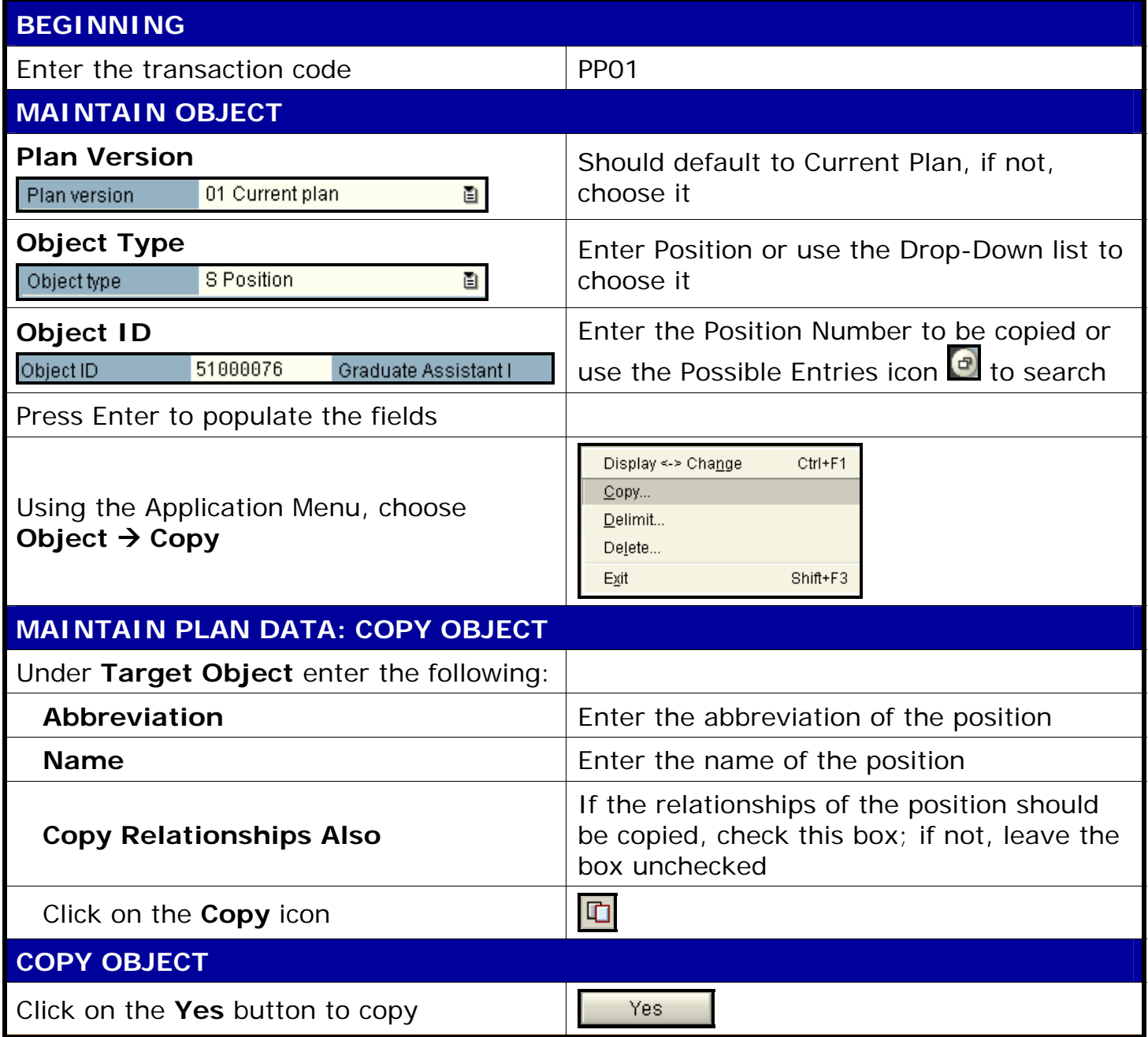

**The following tools to help you are on the myHelp website.** 

**Course Material ● Transaction Procedures ● Transaction Simulations ● Online Feedback Form** 

## *Quick Reference Card - Basic* **PP01 Copy A Position**

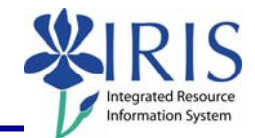

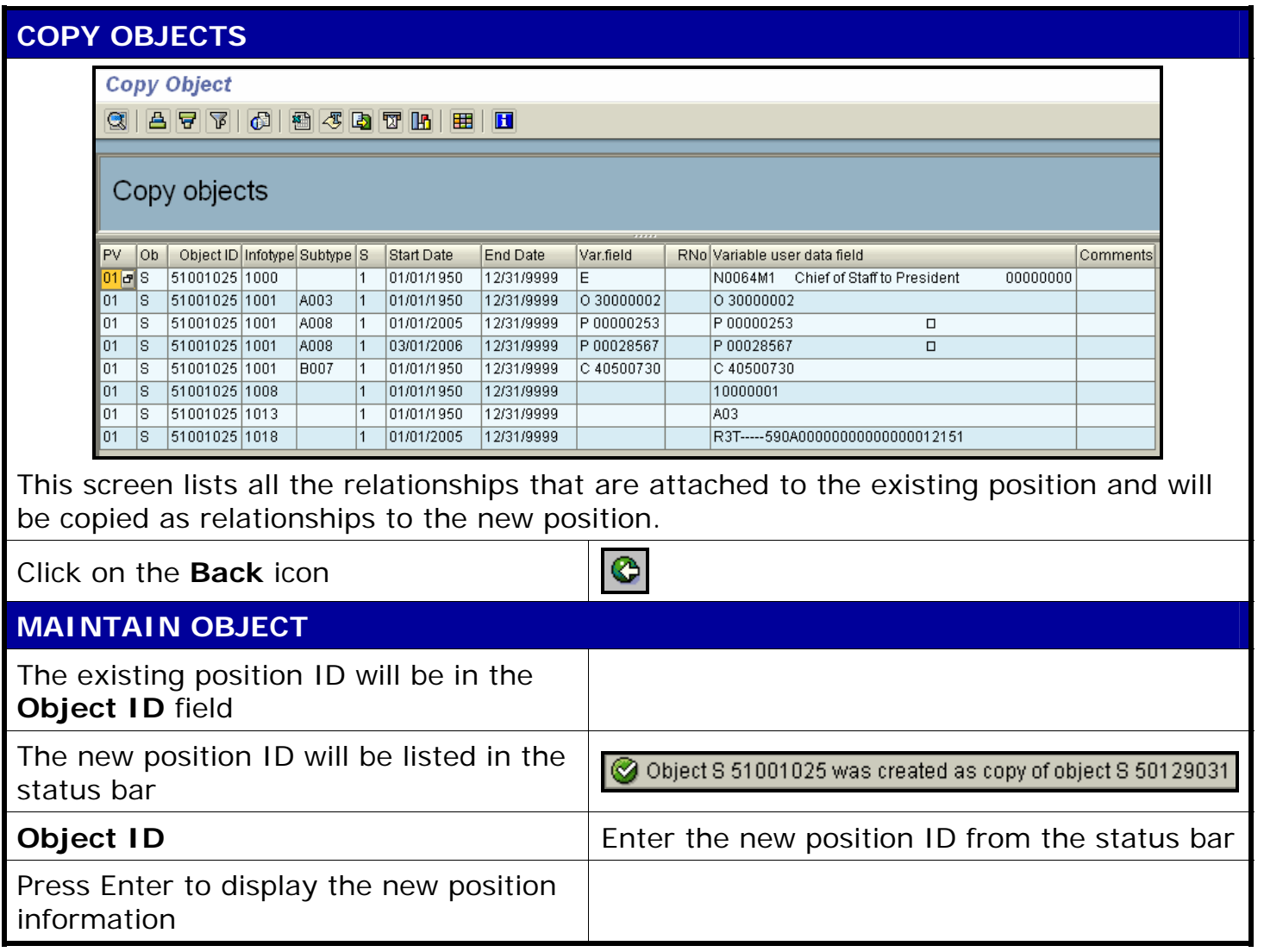

**The following tools to help you are on the myHelp website.** 

**Course Material ● Transaction Procedures ● Transaction Simulations ● Online Feedback Form**